## AccuPay **TRANSMITTAL FOR CORRECTED RETURNS**

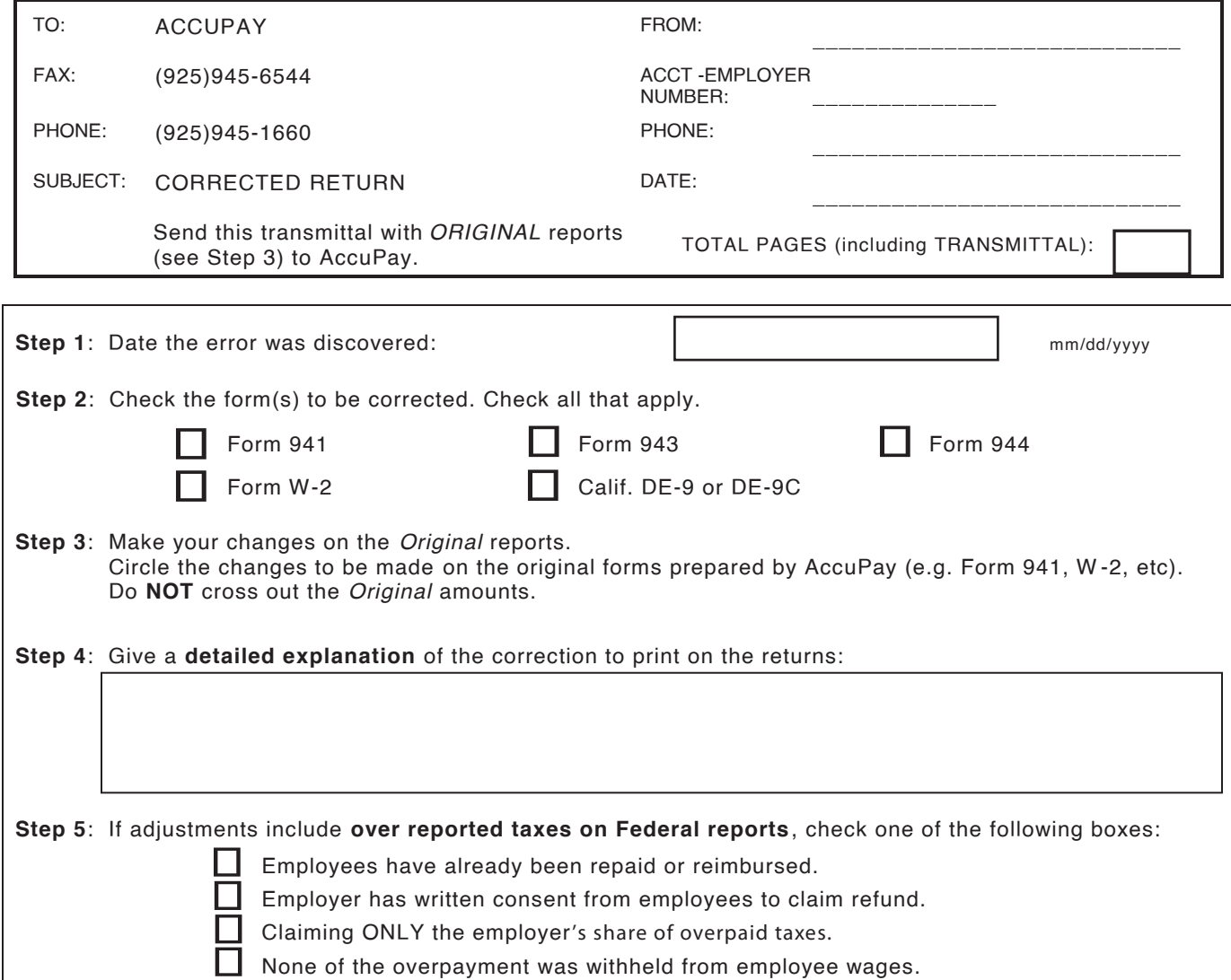

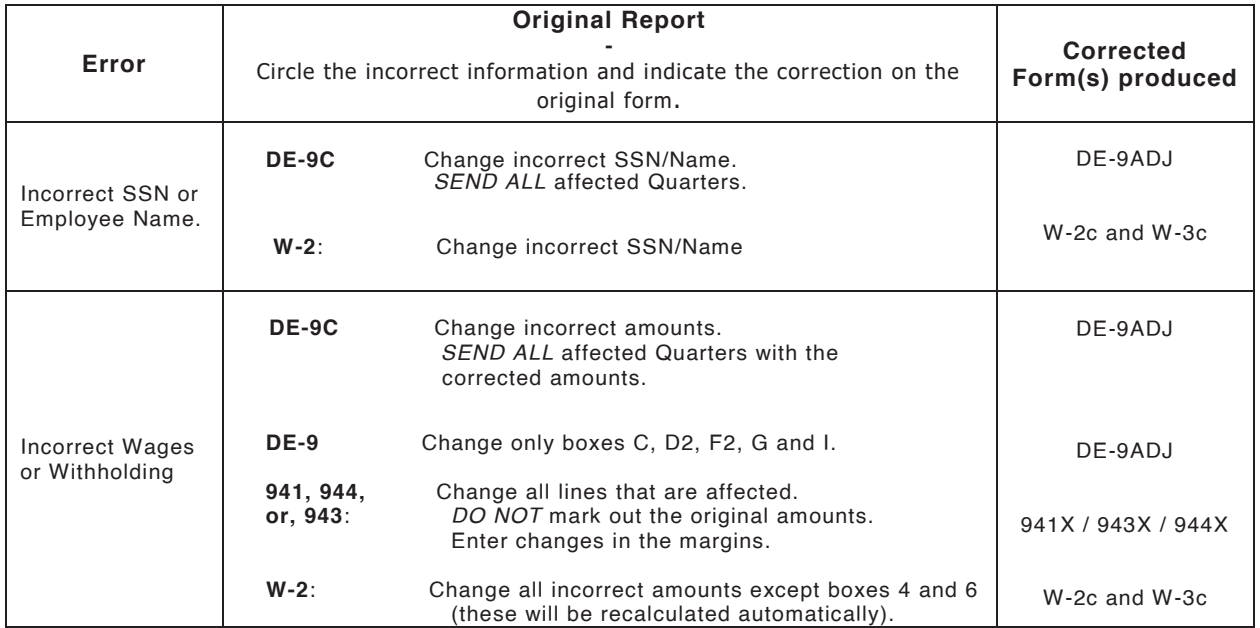